# **HARI VIDYA BHAWAN**

# **HOLIDAY HOMEWORK**

## **CLASS -IX**

## **ENGLISH**

#### **1.Write these diary entry:- (Do in Grammar notebook)**

A. A group of fifteen students from your class recently wept to Rashtrapati Bhavan to meet the President. Write your joyous experience through a diary entry in 100-150 words.

B. Your sister and you decided to give your mother a day off from the kitchen on her birthday. Write a diary entry in 100-150 words on how you managed to run the kitchen without your mother's assistance.

#### **2. Write these Descriptive paragraph :- (Do in Grammar notebook)**

A. Write a descriptive paragraph on our beloved Prime Minister in about 100-150 words based on the given cues : Narendra Damodardas Modi – honest, hardworking, humble – no desire of name, fame – service to the nation – to take country to greater heights.

B. You have been served with the following notes on 'Kashmir'. Develop a paragraph on "Kashmir : The Paradise of India" using all these notes.Kashmir - Surrounded by mountains, snow covered peaks, beautiful lakes and gardens.

**3.Read and revise all the chapters.**

#### **4. Subject Enrichment Activity**

**Write biography of A.P.J Abdul Kalam. Write about his childhood, family, awards, books, facts, achievements etc. Also, paste or make his picture. (Do it on A4 sheet)**

# **ह िंदी**

**सामान्य निदेश- िीचेददया गया काययअपिी व्याकरण की कॉपी मेंकररए -**

**प्रश्न 1. आपकेचाचाजी िेआपको जन्मददि का उप ार भेजा ै। उप ार भेजिेकेलिए धन्यवाद देतेहुए उन् ेंपत्र लिखें।**

**प्रश्न -2. "िई ददल्िी केप्रगनत मैदाि मेंआयोजजत एक पुस्तक प्रदशयिी" मेंजािेकेअपिेअिुभव को अपिेदोस्त को बतातेहुए एक पत्र लिखखए।**

**प्रश्न-3. अपिी एक छोटी ब ि को उसकेजन्मददि की बधाई केलिए 40 शब्दों मेंएक संदेश लिखखये?**

**प्रश्न-4. आपकेममत्र की दुर्यटिा ो जाती ैं। िेनकि आप उिसेममििेि ी जा पाते, इस संबंध मेंउन् ेएक सांत्विा संदेश 40 शब्दों मेंलिखे?** 

**प्रश्न-5. गााँव सेकु छ दूरी पर रेिगाडी दुर्यटिाग्रस्त ो गई ै, दो ममत्र व ााँपीनडतों की स ायता केलिए जािा चा ते ैं। उिकेमध्य हुए संवाद का िेखि कीजजए।**

**प्रश्न -6. अपिे-अपिेजीवि िक्ष्य केबारेमेंदो ममत्रों की बातचीत को संवाद रूप मेंलिखखए।**

## **नियाकिाप (Enrichment Activity)**

# **िीचेददए गए प्रश्न केआधार पर एक िारा तैयार कीजजए। आप इस काययको एक फाइि फोल्डर मेंतैयार कर सकते ैंलचत्र केसाथ। य लचत्र आप ड्राइंग केद्वारा भी दशायसकते ैं। य लचत्र िारा केआधार पर ोिा चान ए।**

**(1) कन्या - भ्रूण त्या केदुष्पररणामों केप्रनत िोगों मेंजागरूकता िािेकेलिए िगभग 20 से30 शब्दों में िारा लिखखए।**

**(2) पययटि स्थिों को साफ़ - सुथरा रखिेका संदेश देतेहुए िगभग 20 से30 शब्दों मेंिारा लिखखए।**

# **Mathematics**

### **PRACTICE QUESTIONS**

Q1. If the base radius and height of a cone is 3.5cm and 12cm, then how much ice-cream can be put into the cone?

Q2. A circular park of radius 20m is situated in a colony. Three boys Ankur, Syed and David are sitting at equal distance on its boundary each having a toy telephone in his hands to talk each other. Find the length of the string of each phone.

Q3. **ABCD is a quadrilateral in which AD = BC and** ∠**DAB =** ∠**CBA. Prove that**

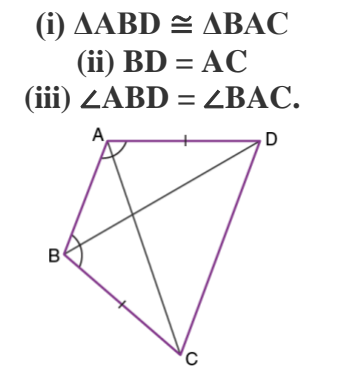

Q4. **Calculate all the angles of a parallelogram if one of its angles is twice its adjacent angle. Q5.** Show that the diagonals of a rectangle are equal in length.

Q6. Draw a histogram of the weekly pocket expenses of 125 students of a school given below :

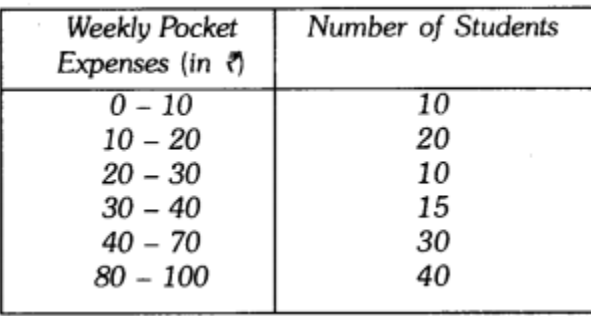

Q7. Shimpi, a class IX student received cash award of 10000 (Ten thousand) in the singing competition. Her father advised her to make a budget plan for spending this amount. She made the following plan :

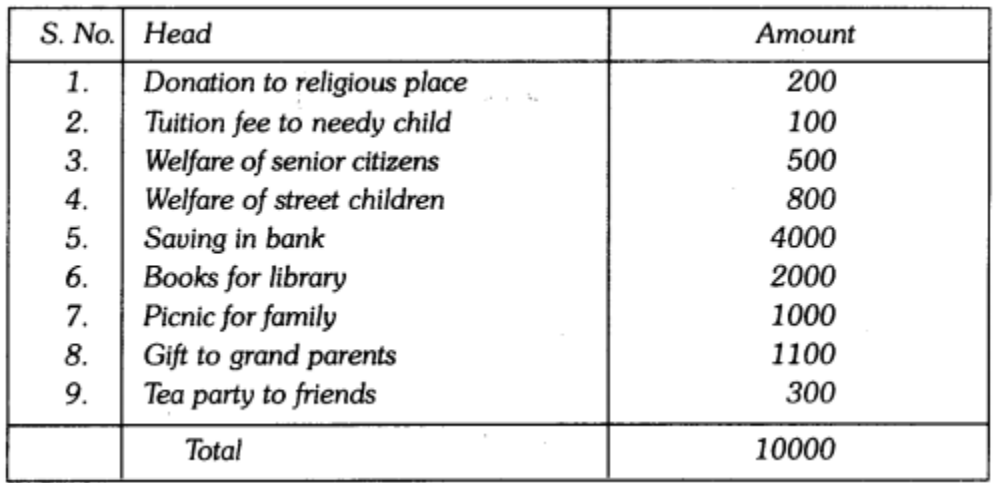

Make a bar graph for the above data.

From above answer the following questions :

(i) Which mathematical concepts have been covered in this ?

(ii) How will you rate her budget plan ? In your opinion which head has been given

(a) more than deserved and (b) less than it deserved ?

(iii) Which values are depicted in her plan?

**NOTE:-** Solve the above questions in fair notebook.

# **Social Studies**

- **1. a)** Make 20 Multiple Choice questions along with their answers in your respective class notebook, for Geography chapter "The Climate". **(Roll No- 1 to 10)**
	- **b)** Make 20 Multiple Choice questions along with their answers in your respective class notebook, for History chapter "Nazism and the rise of Hitler". **(Roll No- 11 to 20)**
	- **c)** Make 20 Multiple Choice questions along with their answers in your respective class notebook, for Civics chapter "Democratics Rights". **(Roll No- 21 to 30)**
	- **d)** Make 20 Multiple Choice questions along with their answers in your respective class notebook, for Economics chapter "Food Security in India". **(Roll No- 31 onwards till last)**
	- **2.** Complete your notebooks and revise the syllabus coming in your final exam. **( For All Students)**

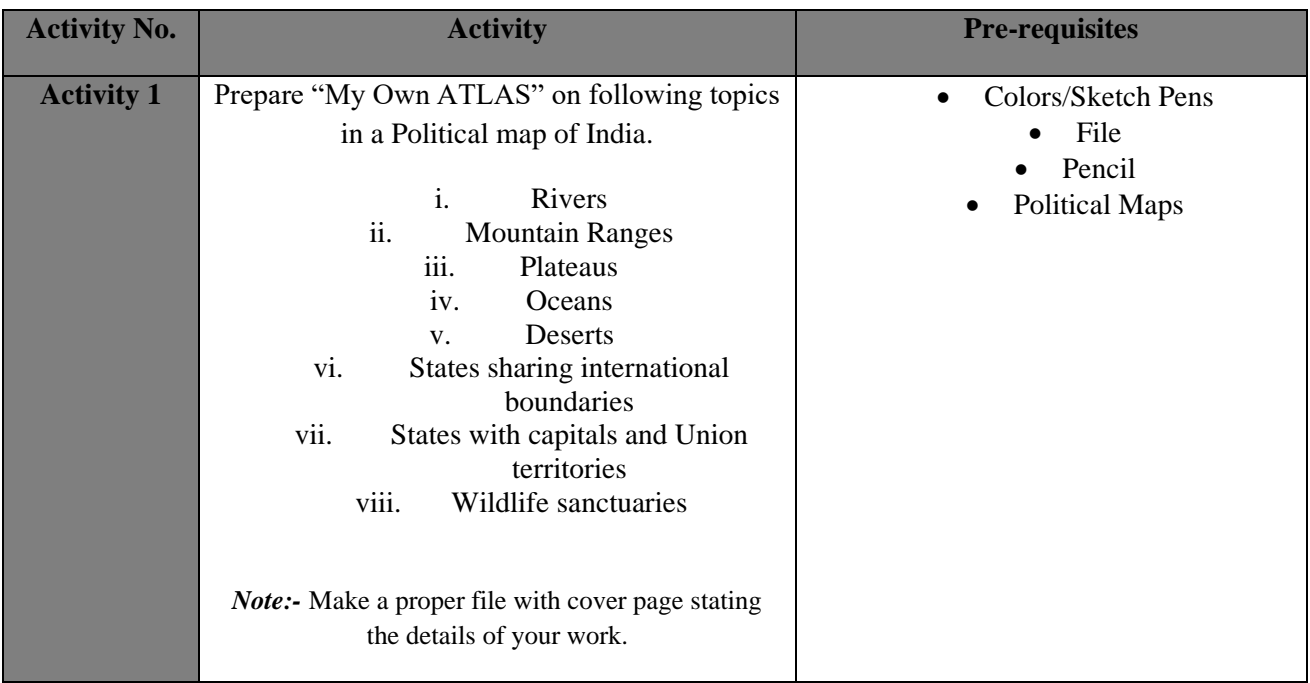

### **ENRICHMENT ACTIVITY(For All students)**

### **SCIENCE**

### **INSTRUCTION: All questions are compulsory:-**

Q1. A truck starts from rest and rolls down a hill with a constant acceleration. It travels a distance of 400 m in 20 s. Find its acceleration. Find the force acting on it if its mass is 7 tonnes (Hint: 1 tonne  $= 1000$  kg.)

Q2. An automobile vehicle has a mass of 1500 kg. What must be the force between the vehicle and road if the vehicle is to be stopped with a negative acceleration of 1.7 m s–2?

Q3. Give reason for the following observations.

(a) Naphthalene balls disappear with time without leaving any solid.

(b) We can get the smell of perfume sitting several metres away.

Q4. Arrange the following substances in increasing order of forces of attraction between the

particles— water, sugar, oxygen.

Q5. What is the physical state of water at—

(a)  $25^{\circ}$ C (b)  $0^{\circ}$ C (c)  $100^{\circ}$ C ?

Q6. Give two reasons to justify—

(a) water at room temperature is a liquid.

(b) an iron almirah is a solid at room temperature.

Q7. Which characteristic of the sound helps you to identify your friend by his voice while sitting

with others in a dark room?

Q8. What are polyatomic ions? Give examples.

Q9. Write the chemical formulae of the following.

(a) Magnesium chloride

(b) Calcium oxide

(c) Copper nitrate

(d) Aluminium chloride

(e) Calcium carbonate.

Q10. What are the limitations of J.J. Thomson's model of the atom?

Q11. What are the limitations of Rutherford's model of the atom?

Q12. Describe Bohr's model of the atom.

Q13. How is a prokaryotic cell different from a eukaryotic cell?

Q14. What would happen if the plasma membrane ruptures or breaks down?

Q15. What would happen to the life of a cell if there was no Golgi apparatus?

Q16. Define the term "tissue".

Q17. How many types of elements together make up the xylem tissue? Name them.

Q18. How are simple tissues different from complex tissues in plants?

Q19. What happens to the force between two objects, if (i) the mass of one object is doubled? (ii) the distance between the objects is doubled and tripled? (iii) the masses of both objects are doubled?

Q20. Why is sound wave called a longitudinal wave?

# **INFORMATION TECHNOLOGY**

Q1. What are 3 R's of Conservation for waste management?

## SUBJECT ENRICHMENT ACTIVITY 1

Q2. Create a table in Writer and write down the steps performed while storing the following details:-

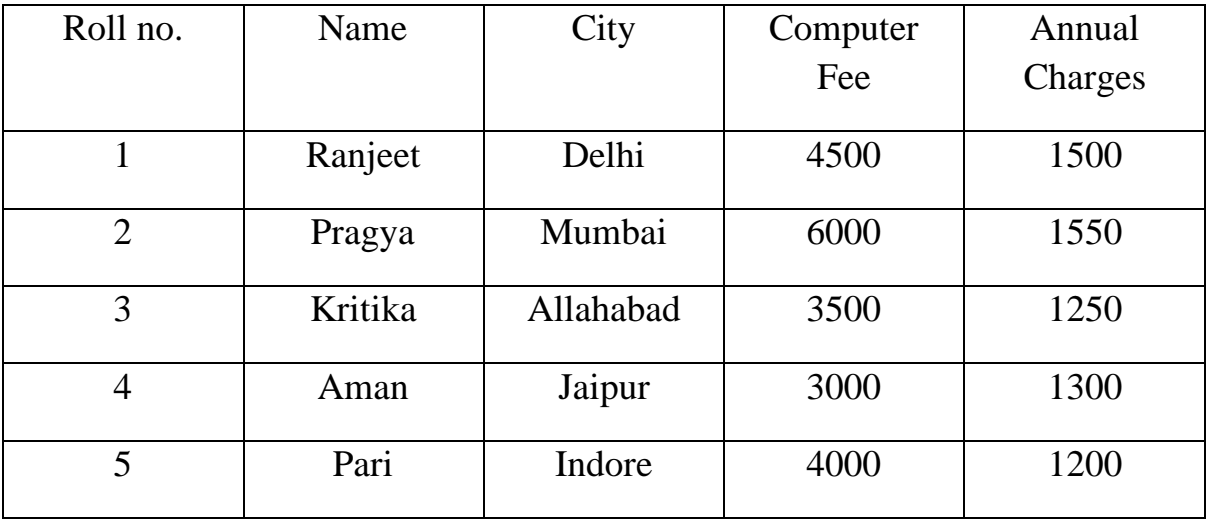

1. Set the text alignment to 'center'.

- 2. Insert another column between City and Computer Fee and give the heading 'Examination Fee' to this column.
	- 3. Enter the Examination Fee as 500 for all the cell values in this column.
		- 4. Add another row in the table with these details: -

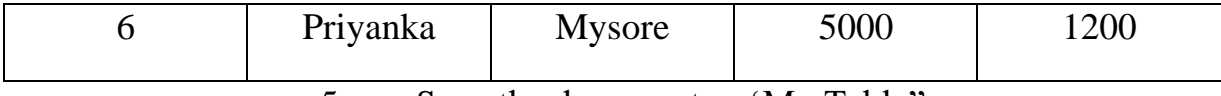

5. Save the document as 'My Table".

Q3. Define the following:

- 1. Table.
- 2. Spreadsheet.
- 3. Arithmetic Operators.
	- 4. Cell Reference.
		- 5. Mail Merge.

Q4. List any five roles of Entrepreneur.

## SUBJECT ENRICHMENT ACTIVITY 2

Q5. Create a spreadsheet 'Monthly\_Reports' and write down the steps performed in performing the following details in your notebooks :-

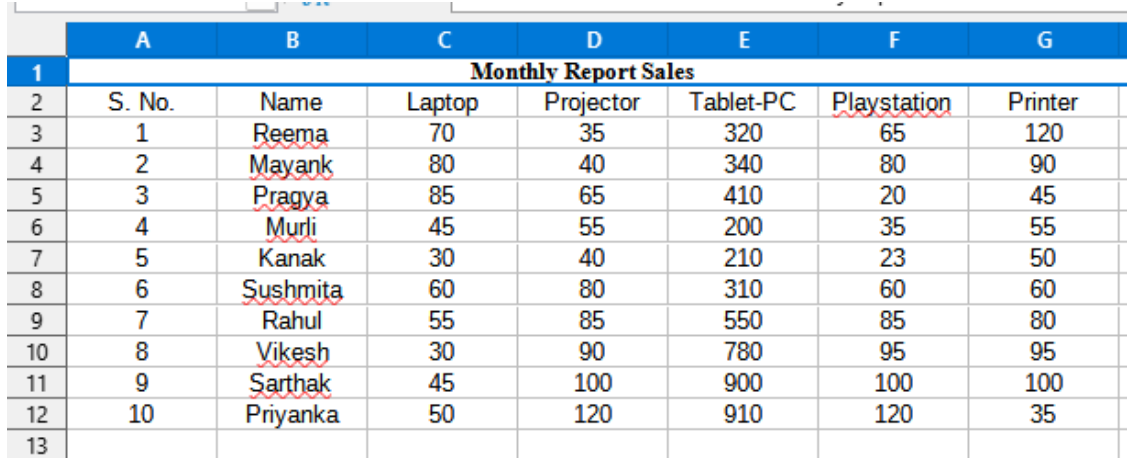

- 1. Set font to 'TimesNewRoman' for the first and second row and for the rest of the rows set it to 'LiberationSerif'.
	- 2. Apply a 'green' color border to the table.
	- 3. Apply font style  $=$  'Italic' to the Row 2.

4. Create a new column 'Total' and apply the SUM formula to calculate its values.